# **OpenStack : Solution de Cloud et Virtualisation sur mesure**

**Josy**

Christophe Sauthier 19/05/2014

# **Christophe Sauthier**

- Ancien Président de Ubuntu-fr
- Développeur Ubuntu Officiel
- Développeur OpenStack
- Fondateur de Objectif Libre

# **Objectif Libre**

SSLL spécialisée dans l'infrastructure linux:

- Mise en place / Audit
- Gestion
- Formations

Gros focus sur des outils "modernes" et innovants :

- Gestion de parc (Puppet et GLPI)
- Virtualisation (KVM, LXC, OpenStack..)

La contribution dans les gènes : Top 20 mondial pour OpenStack

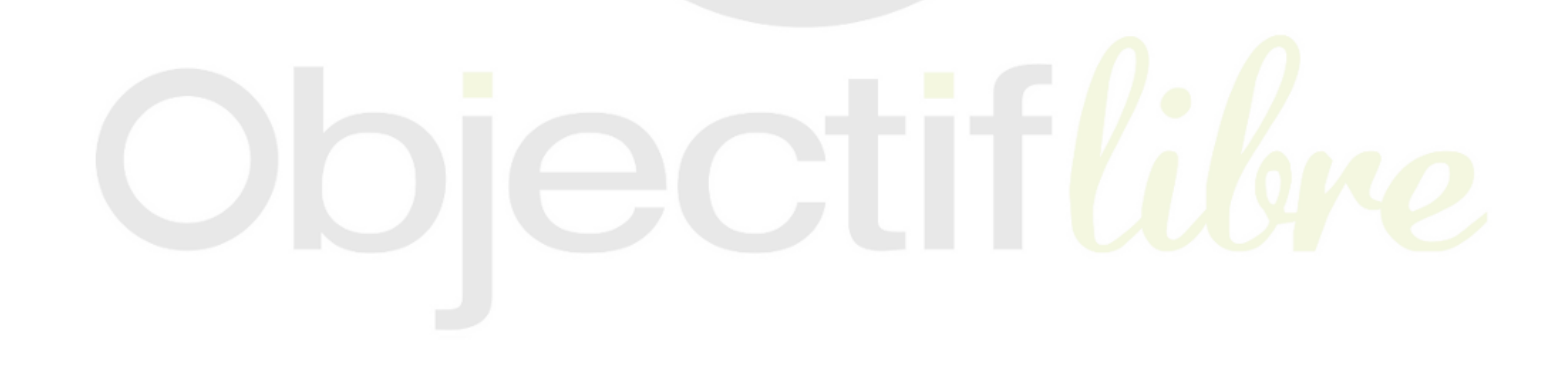

- Projet "récent" (Juillet 2010)
	- Regroupement Plateforme Nebula (Nasa) et RackSpace Cloud File (Rackspace)
	- **Licence Apache 2.0**
	- Vocation de permettre à tous de créer des clouds (privés et/ou public) sur du matériel "standard"
- Plusieurs API d'appel (dont EC2 et S3)
- Leader sur le marché de l'OpenSource

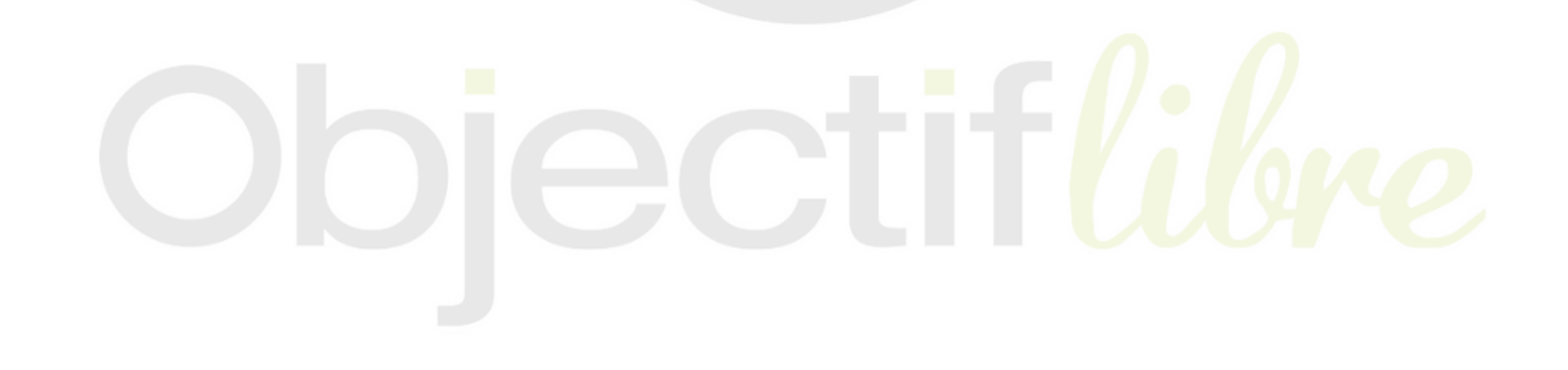

- Articulé autour d'une fondation (Septembre 2012)  $\bullet$ 
	- Membres individuels (plus de 15000)  $\blacksquare$
	- Membres sociétés (différents niveaux de sponsoring)  $\blacksquare$ 
		- Regroupe plus 360 sociétés (aujourd'hui)  $\circlearrowright$ 
			- **Rackspace**  $\circlearrowright$
			- Nasa  $\circ$
			- **Canonical**  $\bigcirc$
			- **Cisco**  $\circlearrowright$

...

- HP  $\circ$
- Objectif Libre  $\circ$
- Différents comités (user, technical) et différents Boards D. (nommés / élus)

- laaS
- Divisé en sous-projets
	- **"Incorporés** ou **Core** pour les projets principaux qui ont une certaine stabilité
	- **"En incubation"** ou **Incubated** pour les projets en cours d'intégration (pendant au moins 1 cycle)
	- **"Non officiel"** pour le lancement du projet (et pendant les premiers mois)

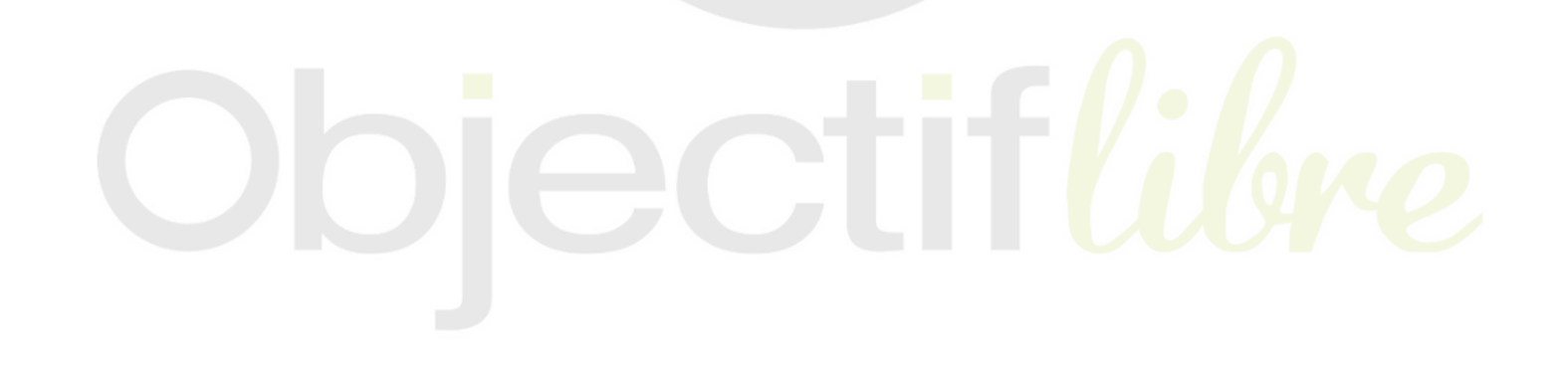

- Une nouvelle version tous les 6 mois  $\bullet$ 
	- IceHouse (stable, avril 2014)
	- Uuno (future dev, octobre 2014)
- Ubuntu comme choix de fait (et majoritaire) de plateforme de  $\bullet$ déploiement
	- **P** plusieurs "sources" pour l'installation
	- Autres Linux possibles : gros efforts de Red Hat, mais aussi OpenSuse, Fedora, CentOS...

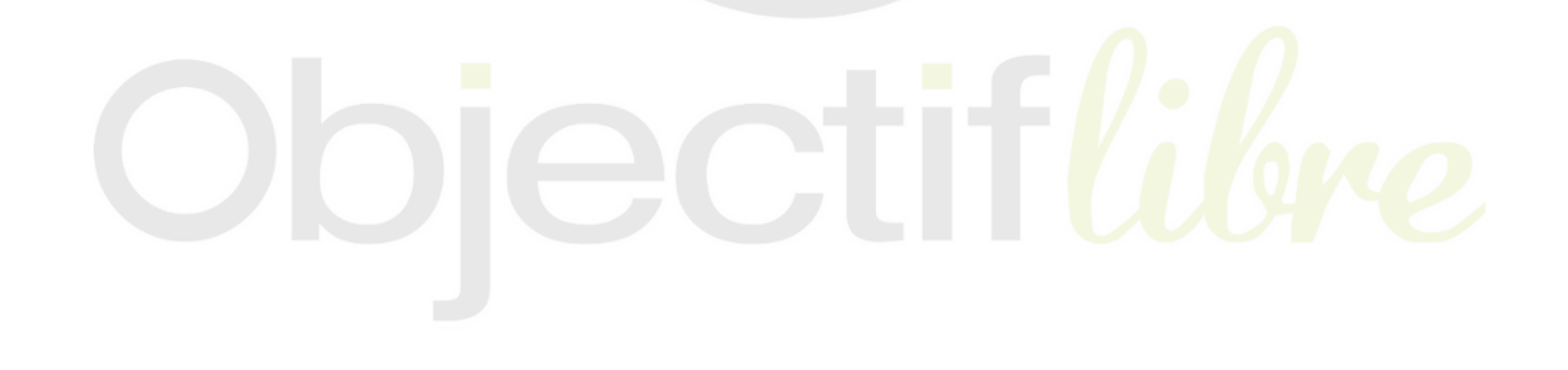

- Écrit en Python  $\bullet$
- Communication entre les composants  $\bullet$ 
	- API Rest et RPC
	- AMQP (RabbitMQ ou QPid)
- KVM comme premier choix d'hyperviseur  $\bullet$ 
	- LXC pour des tests rapides  $\mathbf{u}$
	- Xen/XenServer (dont XCP)  $\mathcal{L}_{\mathcal{A}}$
	- VMware/ESX  $\blacksquare$
	- **Docker**  $\blacksquare$

...

**Baremetal**  $\blacksquare$ 

#### **Nova : Gestion des traitements**

- Responsable de la gestion des instances (lien fort avec la virtualisation)
- La gestion des ressources (par des quotas)
- Possède la notion de zones de disponibilité
	- **Personnalisables**
	- **Pour une réduction des risques**
- Nova regroupe de nombreux "projets internes" pour assurer ces tâches comme nova-compute

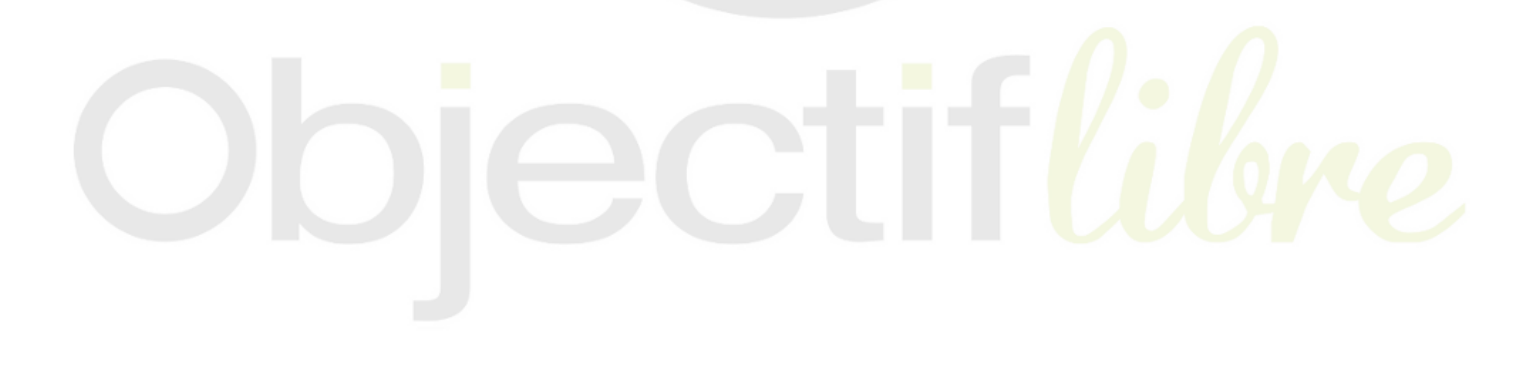

#### **Swift : le stockage dans le cloud**

- Permet de gérer un stockage de plusieurs pétaoctets en 1 seul système
- Assure la réplication et l'intégrité des données
- Stockage de blobs bruts accompagnés d'attributs (nécéssité de xattr)
- Maintenance d'un mapping entre nom et localisation (the ring)
- Notion de zones (similaires à nova)
	- **Personnalisables**
	- Réplication (par défaut) dans 3 zones différentes
- Subit la concurence de Ceph (projet non OpenStack mais très utilisé)

### **Glance : La gestion des images**

- Stockage et manipulation d'un ensemble d'images (personnalisées) utilisables
	- **Lancement rapide**
	- Déjà configurées
	- **Intégrité vérifiée**
- Nova supporte plusieurs systèmes de virtualisation => plusieurs formats d'images supportés par Glance
- Stockage multiple
	- **Disques locaux**
	- **NAS/ISCSI**
	- **Swift**
	- Ceph

### **Keystone : La gestion des identitées**

Keystone est le point d'entrée dans son cloud

- centralise l'authentification
- liste des services et endpoints
- gère les différents rôles

### **Neutron : La gestion avancée du réseau**

Neutron constitue la nouvelle génération de gestion du réseau sur **OpenStack** 

- Propose une API unifiée qui est capable de piloter plusieurs architectures réseaux
	- **Linux Bridge**
	- **Den vSwitch**
	- Cisco (matériel Nexus)
	- NSX (VMWare) ...
- Permet la création de réseaux complets et autonomes par tenant
- Base de fonctionnalités avancées
	- **LBaaS**
	- **DNSaaS**
	- FWaaS

**Cinder : La gestion des volumes**

- Nouveau paradigme pour les données :  $\bullet$ 
	- **Ephémère** si non précisé  $\blacksquare$
	- **Persistant** à la demande, on parle de volume  $\blacksquare$ C'est le role de Cinder
- Cinder est l'équivalent de EBS pour AWS  $\bullet$
- Permet de stocker sur  $\bullet$ 
	- Systèmes de fichiers (sur plusieurs nodes)
	- SAN / NAS
	- Ceph

#### **Heat : L'orchestration**

- Equivalent de Amazon Cloud Formation
- Permet la description d'un déploiement (une **stack**) d'une infrastructure
	- **Lancement et provisionning d'instances**
	- Gestion des stockages associés
	- **Gestion des IP**
	- **Haute disponibilité**
	- Autoscalling (couplé à Ceilometer)
- 2 Approches
	- Compatibilité Cloud Formation
	- **Langage de templates HOT**

#### **Ceilometer : La gestion des mesures**

- Gère les mesures d'utilisation  $\bullet$ => Le socle pour le billing (non inclu)
- De nombreux agents capable de donner des données ou des  $\bullet$ cumuls
- La base de l'alarming / autoscalling  $\bullet$

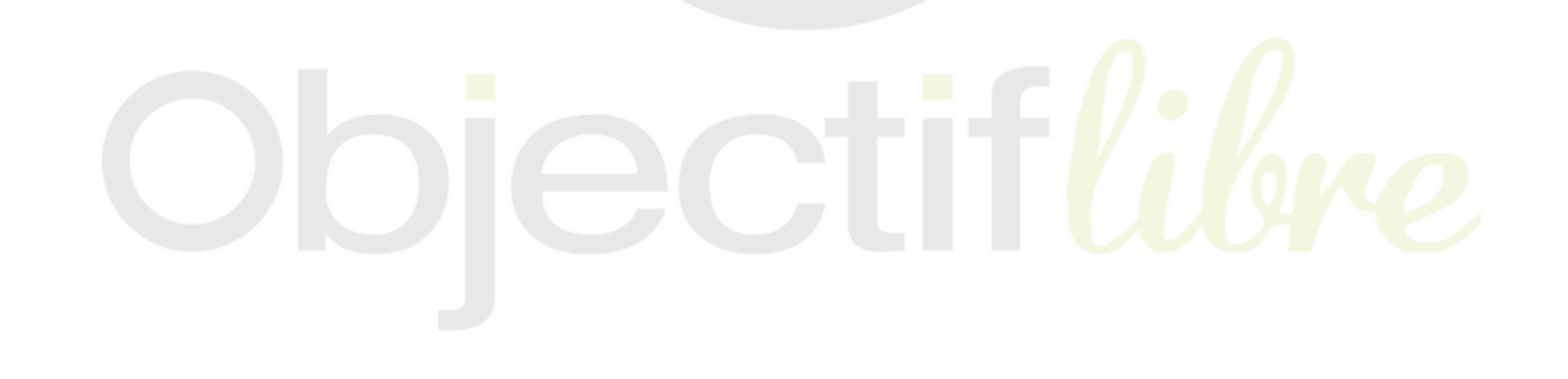

### **Et les autres (à différents stades)**

- Horizon (Dashboard web)  $\bullet$
- Trove (Base de données as a Service)  $\bullet$
- Marconi (Messaging as a Service)  $\bullet$
- Oslo (Librairies de code communes)  $\bullet$
- Manilla (Systèmes de fichiers partagés)  $\bullet$
- Devstack (Déploiement mono-node pour prise en main rapide)  $\bullet$
- Ironic (Driver Bare Metal)  $\bullet$
- TripleO (Déploiement)  $\bullet$

...

Sahara (Couplage avec Hadoop)  $\bullet$ 

#### **Création de cloud public**

Le cas d'utilisation le plus courant...

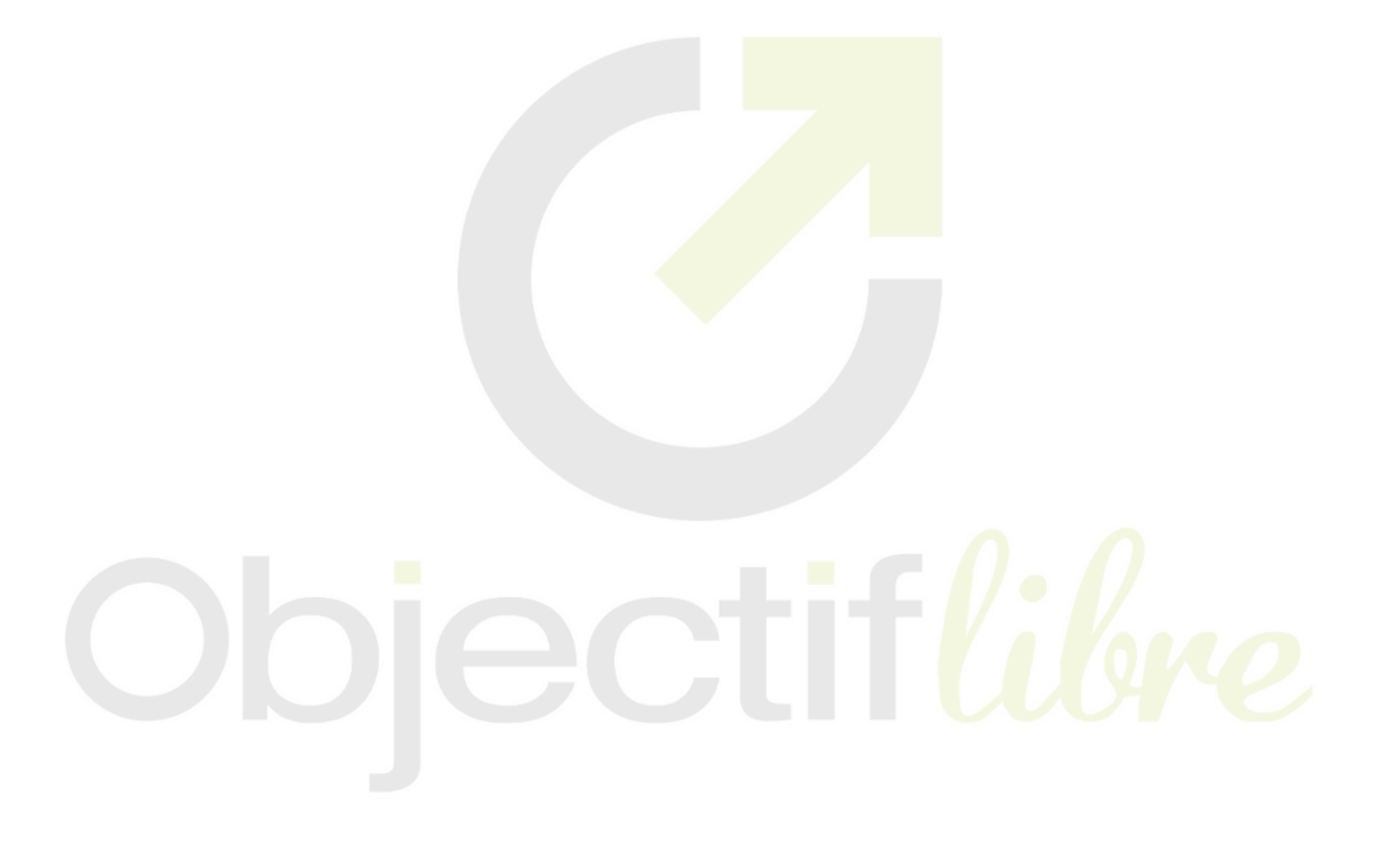

### **Création de cloud privé**

Proche d'une solution de virtualisation sur mesure (avec tous les composants et possibilités offertes)

- Multi hyperviseurs dans un seul environnement
- Gestion fine des lieux d'éxecution (ou pas)
- Haute disponibilité
- Scalable par conception
- Load balancing natif
- Souplesse/facilité des migrations pour permettre une bonne gestion des hotes
- Ajout/intégration simplifié de nouveaux hosts
- Décomposition native en projets simplifiant les permissions
- Possibilité d'avoir une gestion avancée et fine du réseau

#### **Le futur avec le cloud hybride**

Passage simple vers le cloud public (API communes)

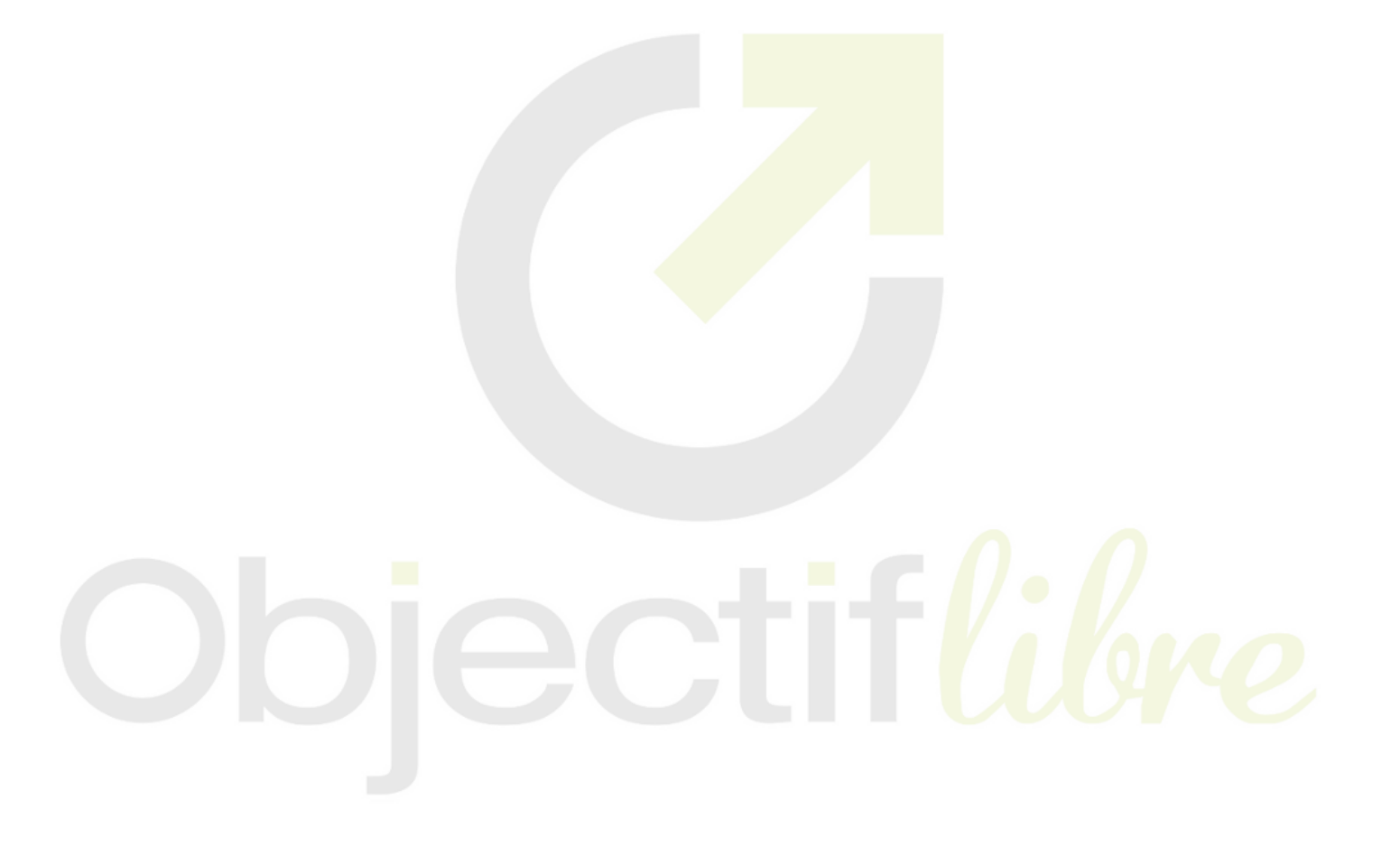

#### **Formations**

- Formation Mise en Oeuvre (3j)
	- Découvrir les concepts du cloud computing et les différents composants de OpenStack
	- **Installer et gérer son propre cloud privé sur OpenStack**
- Formation Mise en Oeuvre Avancée (3j)
	- Découvrir les composants avancés de OpenStack
	- Savoir créer une infrastructure Cloud robuste
- Formation Utilisation (2j)
	- Découvrir les concepts du cloud computing et les différents composants de OpenStack
	- **Savoir utiliser son cloud privé**
	- **Savoir programmer son cloud privé en Python**

#### **Accompagnement et maintenance**

- Audit existant / Conseil personnalisés
- Installation
- Support
- Aide à la rédaction de cahiers des charges
- Veille technologique

## **Packs prototypage**

- Pack **starter** (5j)
	- Audit des besoins et attentes
	- **Présentation/Formation aux concepts et composants** principaux de OpenStack
	- Mise en place d'un PoC (sur matériel non fourni, max 3  $\overline{\phantom{a}}$ serveurs)
		- Nova et 2 computes KVM
		- Neutron
		- Glance
		- o Keystone
		- Horizon
	- **Transfert de compétence sur l'utilisation (CLI/Python) et** automatisation via Puppet

## **Packs prototypage**

- Pack **advanced** (10j)
	- le pack starter
	- $\blacksquare$  Intégration dans le PoC des composants :
		- Swift ou Ceph et couplage aux autres outils
		- o Heat et formation d'utilisation au déploiement de stack
		- Migration pour tests sur des éléments actuel du client  $\bigcirc$ (KVM ou ESX)

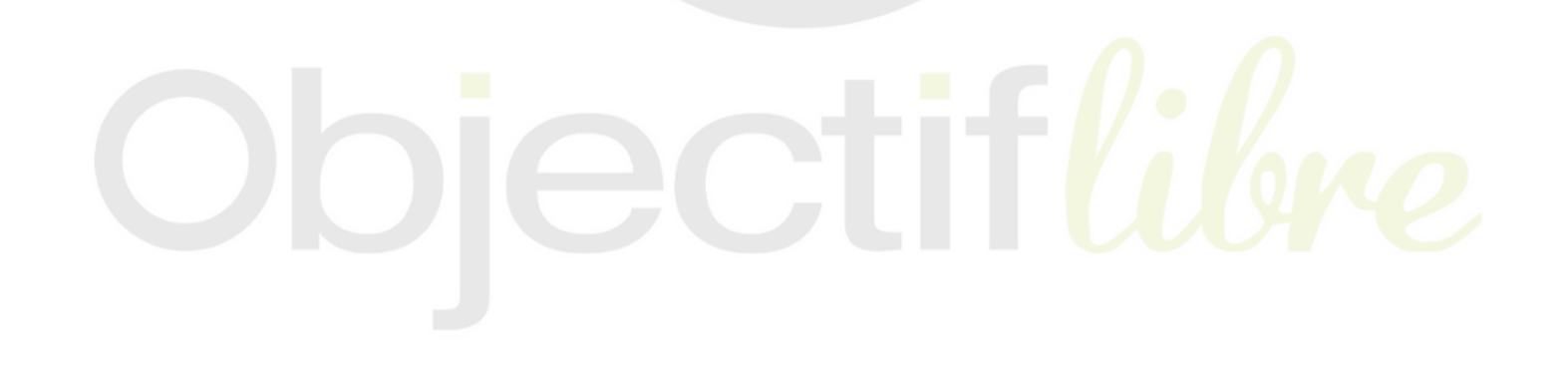

# **Questions ?**

Sinon plus tard... christophe.sauthier@objectif-libre.com Twitter: @chrissauthier